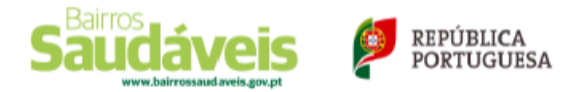

# Formulário de candidatura

# Documento de trabalho atualizado

Utilize este formulário como **documento de trabalho** para ver e debater com os seus parceiros todos os campos que tem de preencher sobre o projeto e os documentos que deve anexar ao formulário.

Este documento não serve para submeter candidaturas.

**As candidaturas devem ser submetidas on-line até às 18:00 do dia 2 de dezembro** *(novo prazo)* através da plataforma [https://candidaturas.bairrosaudaveis.gov.pt](https://candidaturas.bairrosaudaveis.gov.pt/)

Bairros Saudáveis 2020

# **Q1. Identificação do projeto**

*O Regulamento determina, para cada projeto, que sejam identificados o nome e a descrição resumida do projeto, os seus principais objetivos, a tipologia e os eixos de intervenção escolhidos e que seja justificada a importância dos objetivos do projeto para o território ou territórios de intervenção, explicitando o grau de participação dos seus destinatários na definição do projeto.*

*No campo Tipologia do projeto , a tipologia que escolher determina o limite máximo do financiamento desse escalão. O orçamento do projeto terá de ser inferior ou igual a esse máximo e superior ao limite máximo do escalão inferior. Pode preencher o campo Eixos de intervenção depois de preencher o quadro 'Q3. Territórios de intervenção', por forma a que os eixos escolhidos tenham correspondência com os critérios de elegibilidade identificados no(s) território(s) de intervenção. Cada projeto pode ter um ou mais eixos de intervenção.* 

*No campo Objetivos, terá de descrever e justificar o objetivo principal e pelo menos o objetivo específico 1. Na justificação de cada objetivo saliente a importância que o projeto pode ter para o(s) território(s) de intervenção.* 

*No campo Participação na construção do projeto selecione a opção que se aplica. Em tempo de pandemia, esta participação não é fácil e isso será tido em conta na avaliação do projeto.*

*O Termo de Responsabilidade e concordância é um documento obrigatório para confirmar que as entidades promotoras se responsabilizam pelo projeto e que as entidades parceiras concordam com ele. Tem de ser subscrito pelos representantes de todas as entidades que formam a parceria local do projeto. Descarregue o modelo do Anexo III do Regulamento, recolha todas as assinaturas e envie o ficheiro zip.*

# **Designação do projeto**

**100 caracteres**

## **Descrição 1000 caracteres**

## *Tipologia do projeto*

### **Tipo de projeto e valor máximo de financiamento**

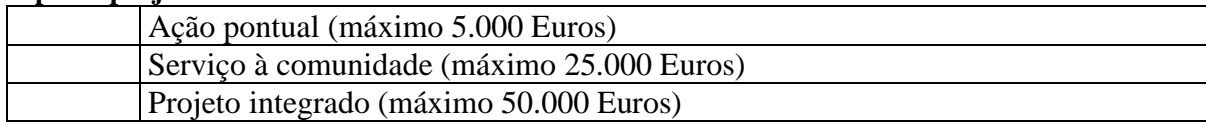

## *Eixos de intervenção*

#### **Eixos de intervenção em que se enquadra o projeto**

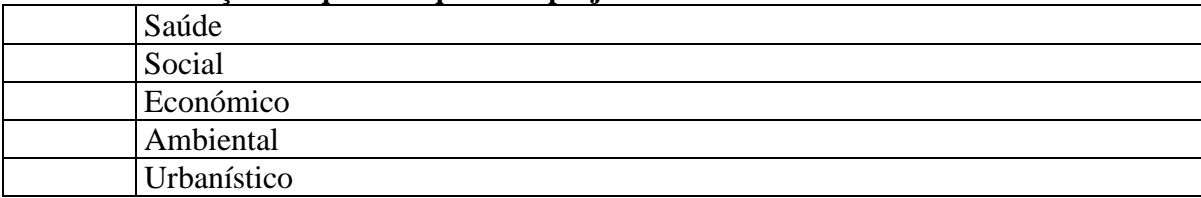

*Objetivos*

## **Objetivo geral e justificação 1000 caracteres**

**Objetivo específico 1 e justificação 1000 caracteres**

**Objetivo específico 2 e justificação 1000 caracteres**

**Objetivo específico 3 e justificação 1000 caracteres**

**Objetivo específico 4 e justificação 1000 caracteres**

## **Objetivo específico 5 e justificação 1000 caracteres**

## *Participação na construção do projeto*

### **Residentes no(s) território(s)**

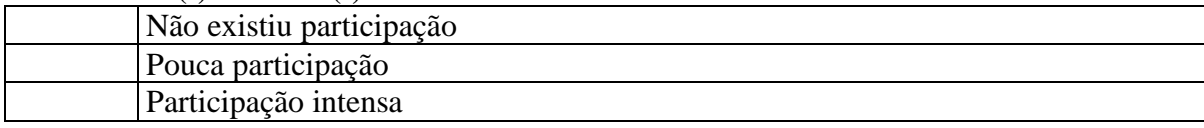

#### **Não residentes no território**

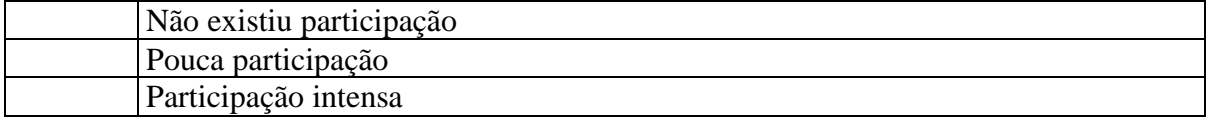

### **Destinatários do projeto**

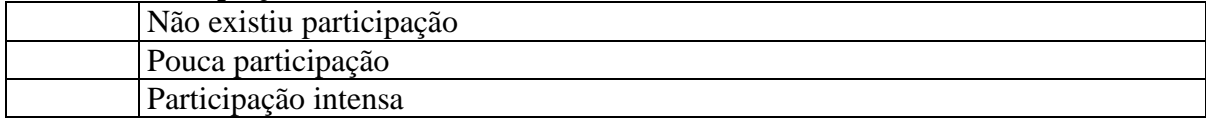

#### **Associações e organizações com intervenção no(s) território(s)**

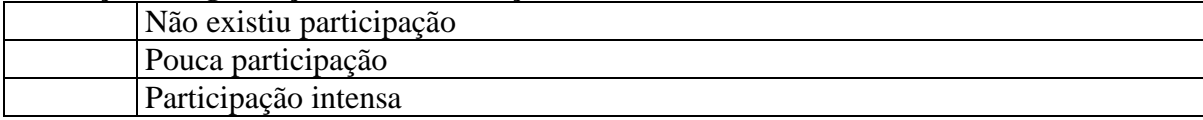

## *Termo de responsabilidade e concordância*

**Selecione anexo ZIP (máx. 5mb)**

### *Imagem*

#### **Selecione imagem JPG (máx. 100kb)**

# **Q2. Entidades participantes**

*As candidaturas devem ser subscritas por uma parceria local, composta por, pelo menos, uma entidade promotora e uma entidade parceira. Podem ser promotoras as organizações privadas que se enquadrem na economia social e tenham personalidade jurídica. Podem ser parceiras, além destas, as entidades públicas, as entidades privadas sem fins lucrativos e sem personalidade jurídica, os grupos informais e os voluntários individuais.*

*Para associar a sua entidade à parceria que subscreve este projeto, coloque em baixo o código da sua entidade. Para associar outra entidade à parceria, coloque em baixo o código dessa entidade (6 letras maiúsculas), atribuído quando esta se registou. Assinale se a entidade adicionada é promotora ou parceira. Esta opção não se aplica às entidades públicas nem a grupos informais ou voluntários individuais, que apenas podem ser parceiros. Selecione o papel desta entidade no projeto.*

*Para adicionar outras entidades, grave, volte a 'ver/editar' e selecione '+entidade' no Q2 do seu projeto.*

## **Entidade 1**

**Entidade** *(este dado é automaticamente inscrito a partir dos dados do registo)*

**Tipo de entidade** *(este dado é automaticamente inscrito a partir dos dados do registo)*

**NIF/NIPC** *(este dado é automaticamente inscrito a partir dos dados do registo)*

#### **Responsabilidade no projeto**

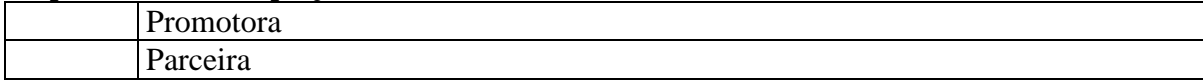

#### **Papel da entidade no projeto**

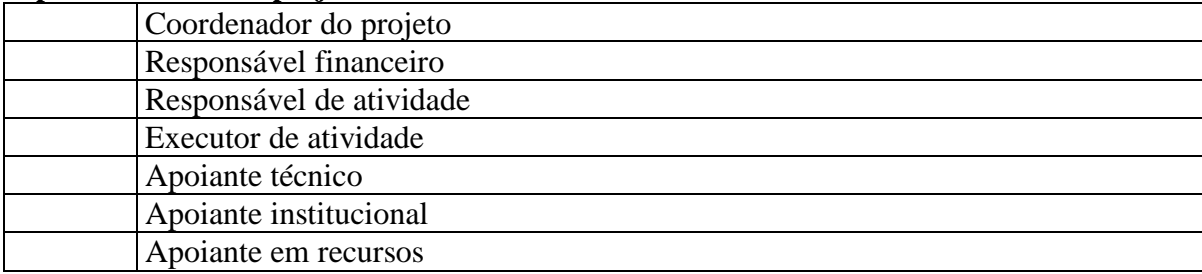

# **Q3. Territórios de intervenção**

*Antes de preencher este quadro, preencha manualmente a ficha dos critérios de elegibilidade do Anexo I do Regulamento. Use os mesmos dados para preencher o quadro Q3. Cada território tem de obedecer a pelo menos três dos sete critérios de elegibilidade assinalados em baixo com os números 1 a 7. Nos critérios em que existam alíneas, basta que uma delas se verifique para que o critério deva ser assinalado como cumprido.* 

*No campo ' declarações de confirmação de elegibilidade ' insira o(s) ficheiro(s) da(s) declaração(ões) de confirmação da junta de freguesia, para os critérios 1, 2, 6 ou 7, ou da autoridade de saúde, para os critérios 3, 4 ou 5. No Anexo II do Regulamento encontra os modelos dos requerimentos para o efeito. Procure obter esta(s) declaração(ões) logo que tenha definido o(s) território(s) de intervenção do projeto.* 

*O campo ' prioridades por eixos de intervenção ' deve procurar corresponder aos critérios de elegibilidade assinalados. Cada projeto pode abranger um ou mais territórios, num máximo de 15, localizados na mesma freguesia ou freguesias distintas. Abra e preencha um novo Q3 para cada território do projeto. Cada entidade promotora só pode subscrever um projeto por freguesia, embora nele possa incluir vários territórios dessa freguesia.* 

*Para adicionar territórios, grave, volte a 'ver/editar' e selecione '+território' no Q3 do seu projeto.*

## **Território 1**

## **Designação do território 255 caracteres**

**Freguesia; Concelho**

*(selecionar da lista)*

## *Critérios de elegibilidade do território*

### **Critério 1. Condições de habitabilidade deficientes ou precárias, nomeadamente:**

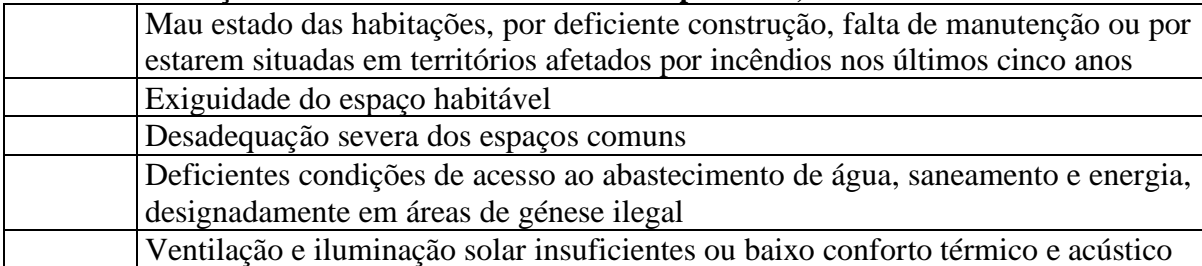

### **Critério 2. Número significativo de moradores com rendimentos baixos ou muito baixos, nomeadamente:**

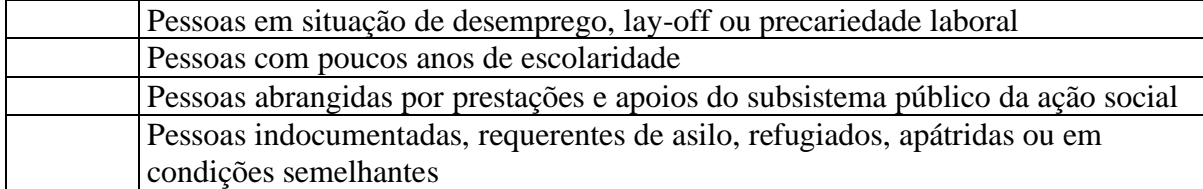

### **Critério 3. COVID-19**

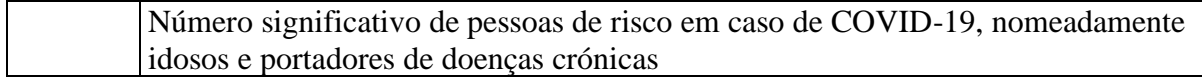

#### **Critério 4. Número significativo de pessoas com constrangimentos de acesso a cuidados de saúde, nomeadamente por:**

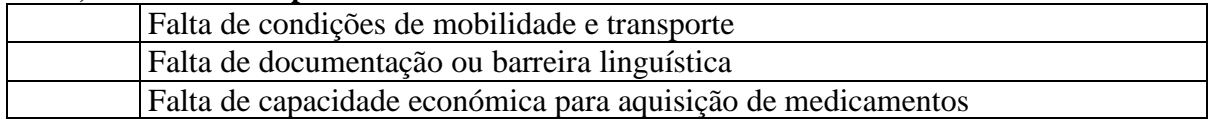

### **Critério 5. Programa Nacional de Vacinação**

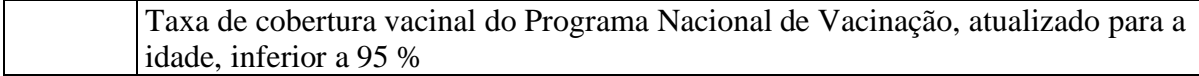

### **Critério 6. Número significativo de crianças e jovens em idade escolar a não frequentar a escola ou com elevada percentagem de insucesso, nomeadamente por:**

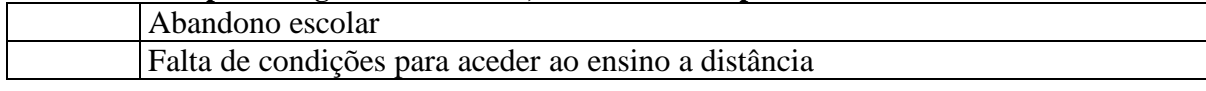

### **Critério 7. Exclusão social**

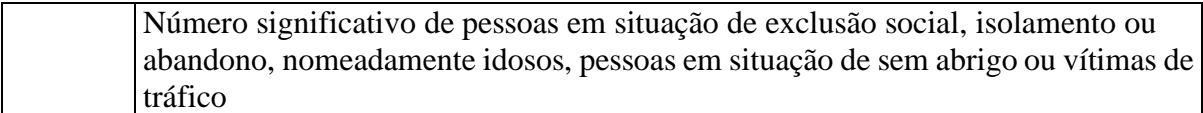

## *Prioridades por eixos de intervenção*

### **Saúde**

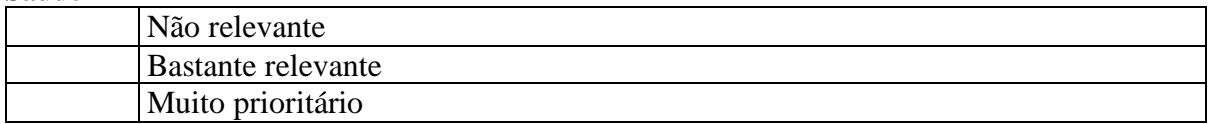

### **Social**

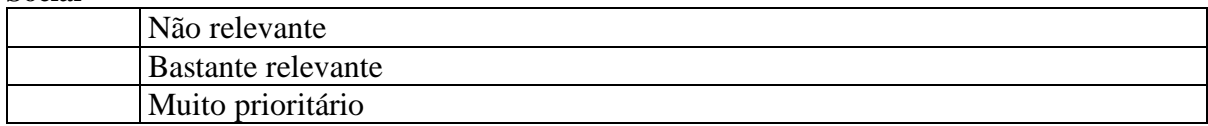

### **Económico**

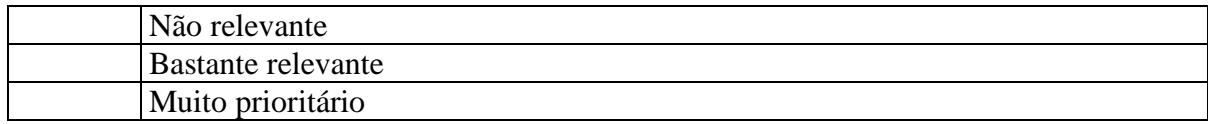

### **Ambiental**

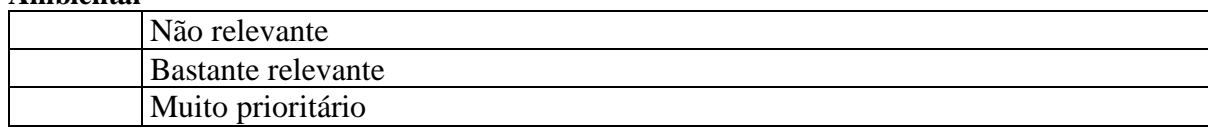

### **Urbanístico**

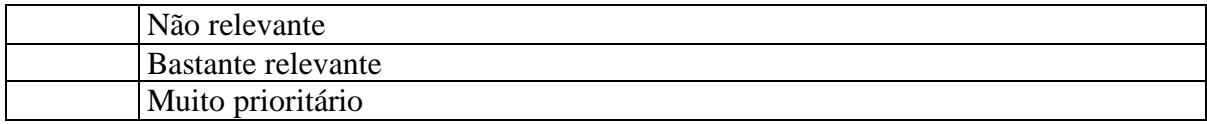

# *Declarações*

**Declarações de confirmação da elegibilidade**

# **Q4. Atividades**

*Este quadro deve ser preenchido para cada atividade do projeto, até um máximo de 20 atividades. Para cada atividade, assinale o(s) eixo(s) de intervenção em que ela se enquadra e os seus destinatários preferenciais. No campo 'realização' assinale a fase em que prevê que a atividade se realize. Se for uma atividade a desenvolver em todo o projeto assinale todas as fases. No campo 'destinatários preferenciais' pode assinalar mais de uma opção. No campo 'objetivos', identifique o objetivo específico a que esta atividade responde, tendo em conta o que assinalou como objetivos específicos no Q1. Para adicionar atividades, grave, volte a 'ver/editar' e selecione '+ atividade' no Q4 do seu projeto.*

## **Actividade 1**

## **Designação da atividade 255 caracteres**

**Descrição 600 caracteres**

## *Eixos de intervenção*

#### **Eixos de intervenção em que se enquadra a atividade**

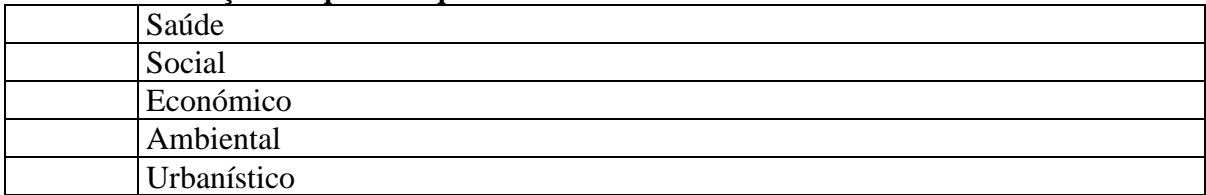

## *Destinatários*

#### **Destinatários preferenciais**

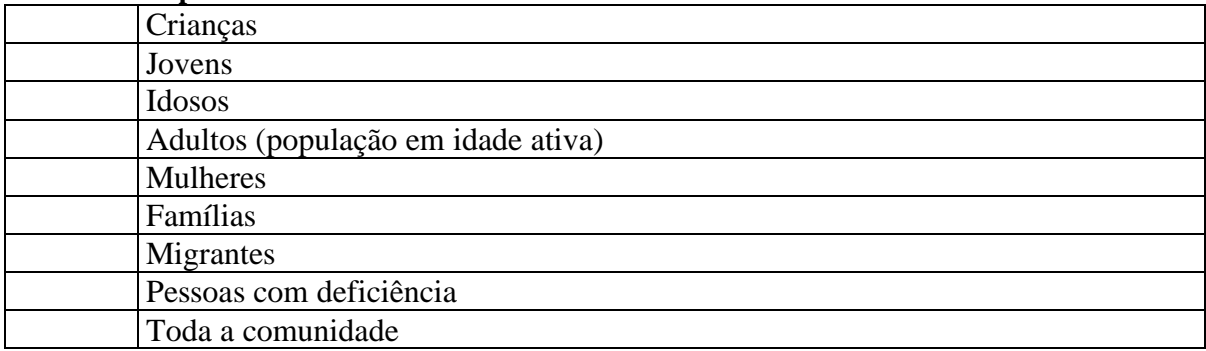

## *Realização*

#### **Quando se realiza**

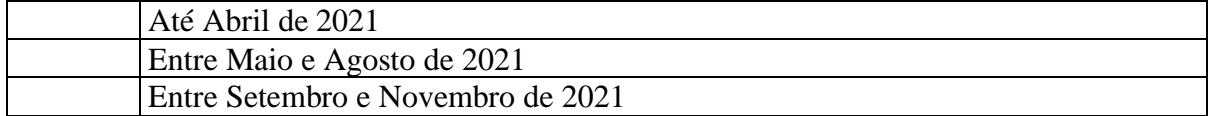

# *Objetivos*

### **Objetivos específicos do projeto a que esta atividade responde**

- Objetivo 1
- Objetivo 2
- Objetivo 3
- Objetivo 4
- Objetivo 5

# **Q5. Resultados esperados**

*Este é um quadro de previsões possíveis na fase de construção do projeto. Será comparado com resultados efetivos à medida que o projeto progredir.* 

*Os dados que preencher são relevantes para o júri avaliar a candidatura de acordo com os critérios do Programa. Procure preencher pelo menos os campos que estão relacionados com os eixos de intervenção do projeto que assinalou no Q1.*

## *Impacto na cidadania*

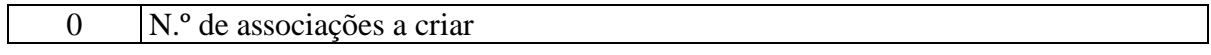

## *Impacto económico*

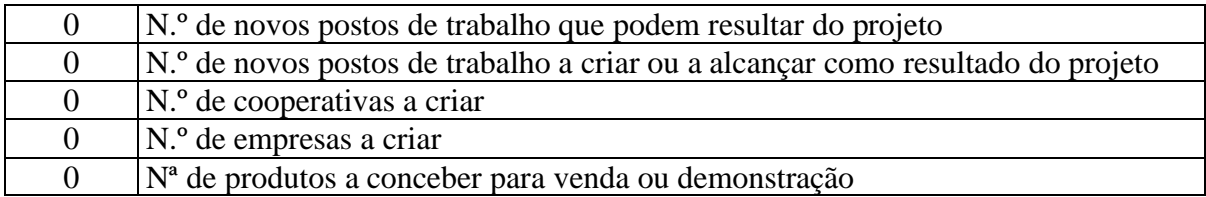

## *Impacto social*

### **N.º de destinatários preferenciais a atingir**

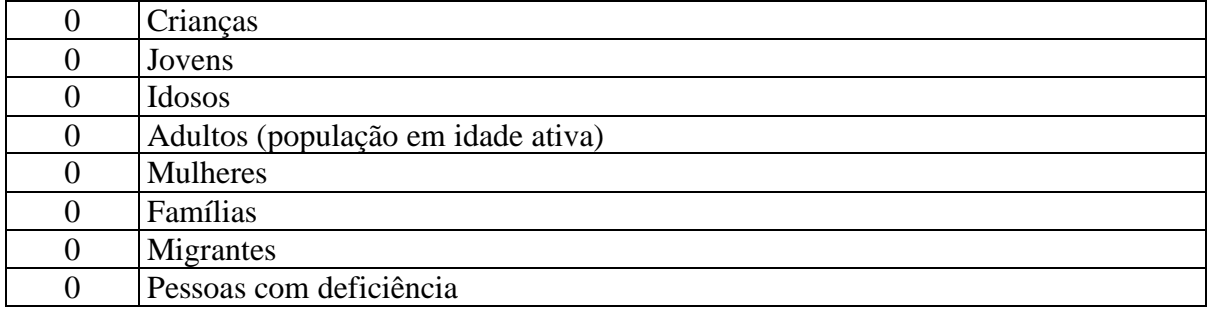

## *Impacto na comunicação*

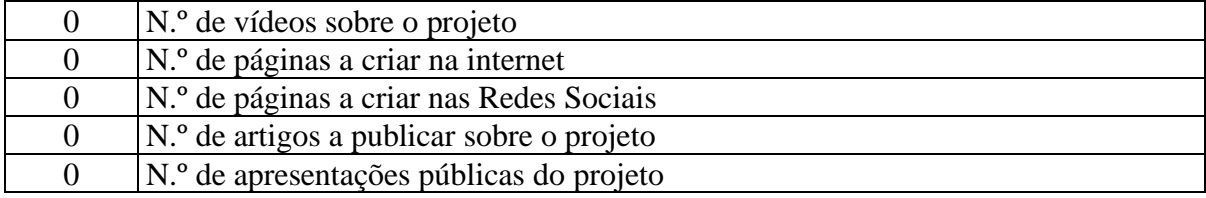

## *Impacto na saúde*

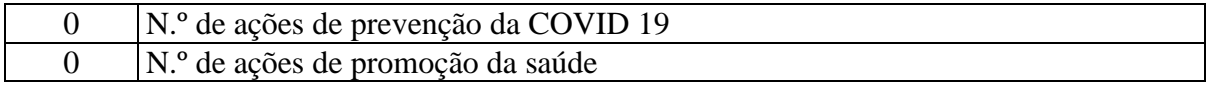

## *Impacto ambiental e urbanístico*

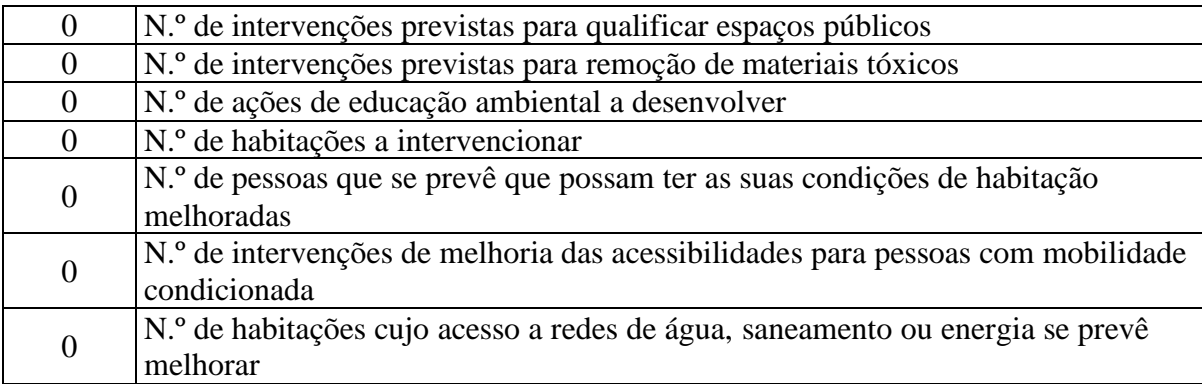

## *Participação prevista no desenvolvimento do projeto*

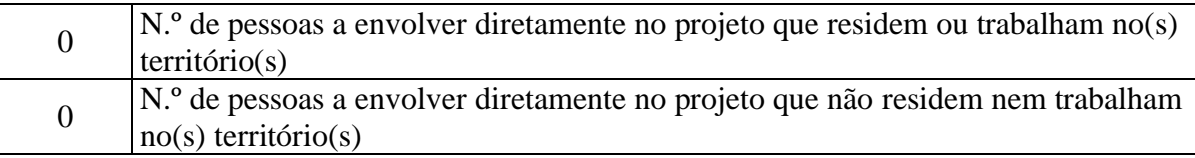

## *Sustentabilidade financeira*

## **Descreva de forma sucinta que formas de financiamento se prevêem, resultantes do projeto ou externas, para assegurar a manutenção dos seus resultados ou para lhe dar continuidade**

## **300 caracteres**

# **Q6. Orçamento**

*O Orçamento do projeto contempla, de acordo com o Regulamento, a previsão das despesas elegíveis cujos campos estão indicados. As despesas elegíveis são inscritas pelo valor total, com todos os encargos adicionais, como o IVA, contribuições para a segurança social, seguros obrigatórios, taxas ou outros aplicáveis. No campo ' Outras ' pode indicar outras despesas indispensáveis para a realização do projeto, desde que não ultrapassem o limite máximo de 5% do financiamento solicitado. No campo ' Encargos com instalações ', o montante a indicar deve ser proporcional à afetação dessas instalações ao projeto. O mesmo se aplica no campo ' Encargos com equipamentos '.*

*O total das despesas elegíveis é calculado automaticamente e inclui as 'Outras'. Verifique que este total não ultrapassa o limite máximo da tipologia que indicou no Q1, mas é superior ao limite máximo do escalão imediatamente anterior. O financiamento do Programa é contratualizado com as entidades promotoras. No campo ' Protocolo financeiro ' é indicada a distribuição do montante solicitado. Se no Q2 indicou apenas uma entidade promotora, o montante a contratualizar no protocolo financeiro, caso a candidatura seja aprovada e financiada, é o total das despesas elegíveis. Se indicou mais entidades promotoras, deve indicar à frente de cada uma o montante que a parceria pretende atribuir a cada uma.*

## *Despesas elegíveis*

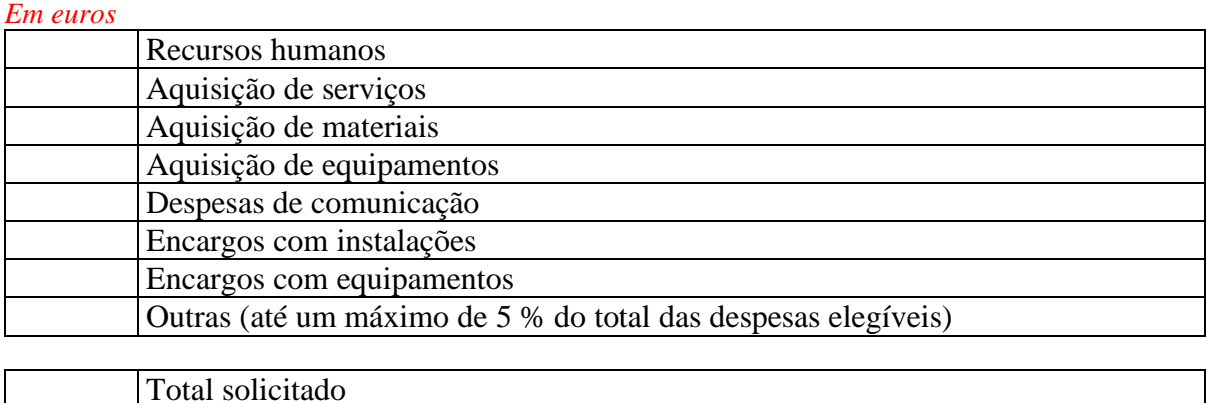

## *Protocolo financeiro*

### **O financiamento do Programa é contratualizado com as entidades promotoras**

#### *Valor para cada entidade promotora*

- *(nome da entidade promotora 1 automaticamente inscrito)*
- *(nome da entidade promotora 2 automaticamente inscrito)*

Total protocolo financeiro

# **Q7. Outras fontes de financiamento**

*O Regulamento do Programa permite que os projetos a candidatar tenham outros apoios, financeiros ou não, desde que devidamente declarados e sem incorrer em situações de duplo financiamento das mesmas atividades. A concessão destes apoios, necessários ao desenvolvimento do projeto, deve estar prevista e confirmada no momento da submissão das candidaturas. Não é permitido o recurso a financiamentos concedidos pelo Programa para completar ou reforçar projetos aprovados por outras fontes de financiamento.*

*Neste quadro descreva as outras fontes de financiamento que o projeto prevê ter, indicando o nome da entidade que o disponibiliza (pode ser uma entidade com fins lucrativos), se se trata de um apoio financeiro ou em espécie, qual o valor estimado desse apoio em euros e descreva o apoio previsto.*

*No campo 'Declaração de intenção de apoio' coloque um ficheiro que comprove a intenção de apoio da entidade identificada.* 

*Para juntar outra fonte de financiamento, grave os dados, volte a 'ver/editar' e selecione no Q7 '+fonte de financiamento'.*

## **Outra fonte de financiamento 1**

## **Entidade 255 caracteres**

#### **Tipo de apoio**

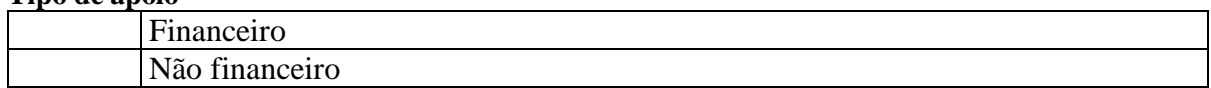

**Valor estimado em Euros**

## **Descrição do apoio 300 caracteres**

**Declaração de intenção de apoio** *(ficheiro zip)*